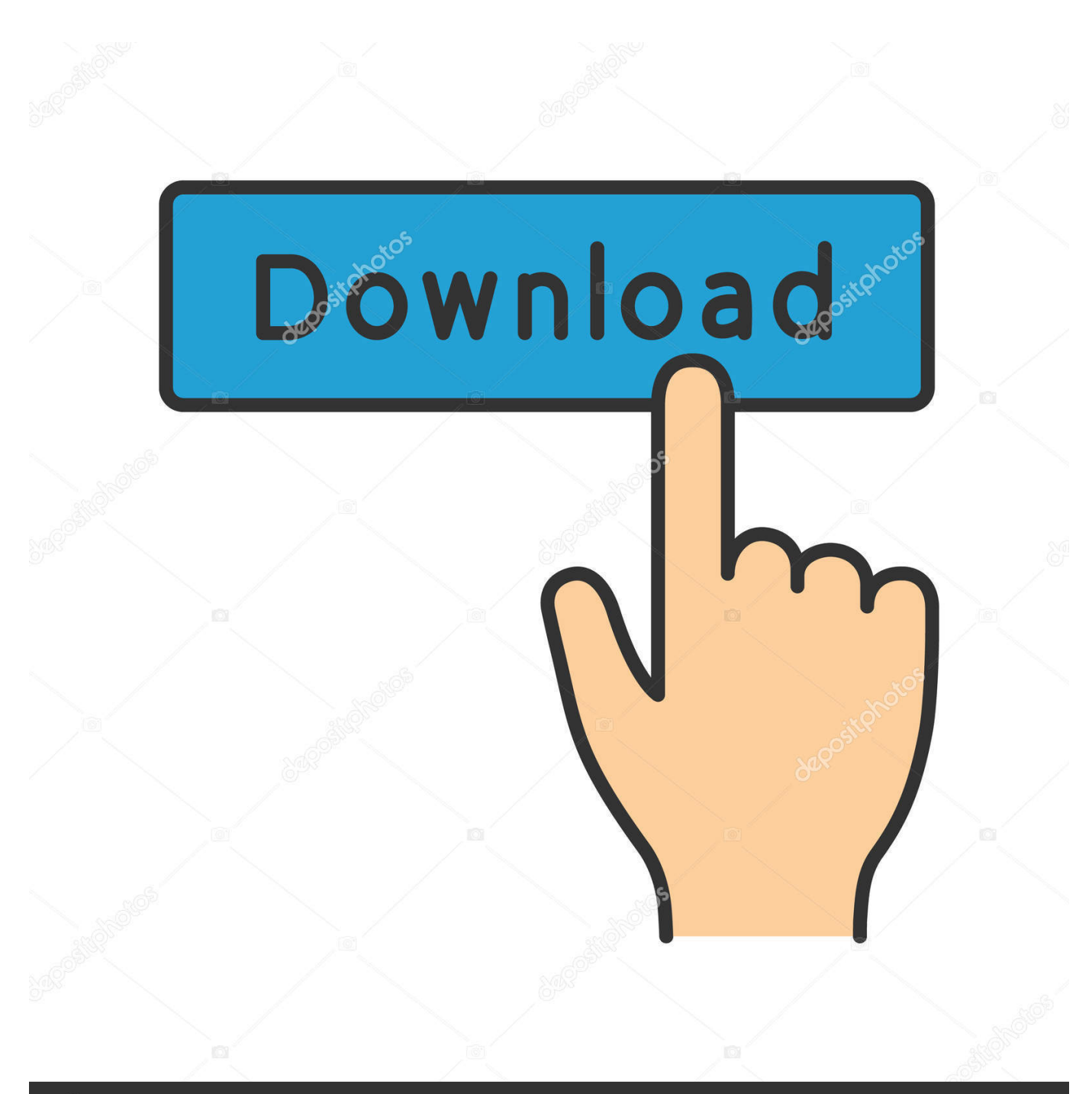

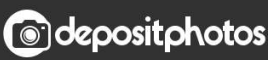

Image ID: 211427236 www.depositphotos.com

[Mods For Mac](https://blltly.com/1tqt63)

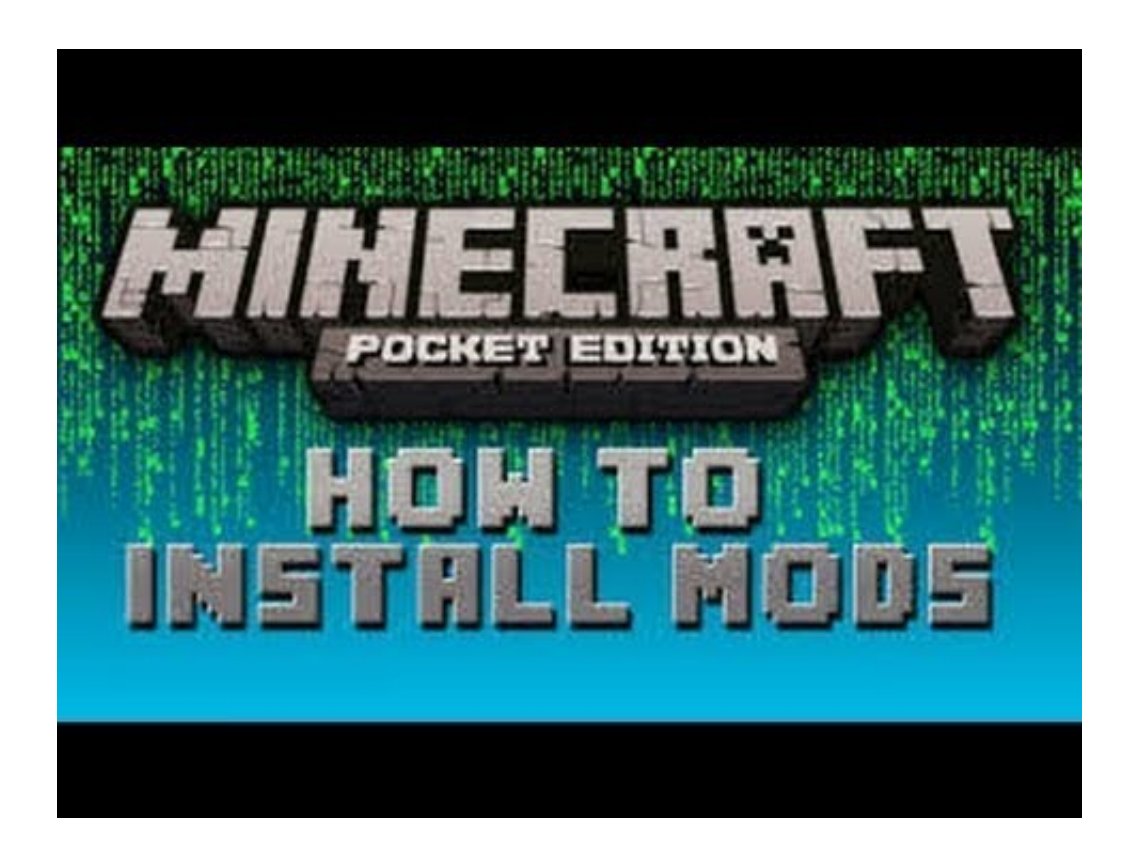

[Mods For Mac](https://blltly.com/1tqt63)

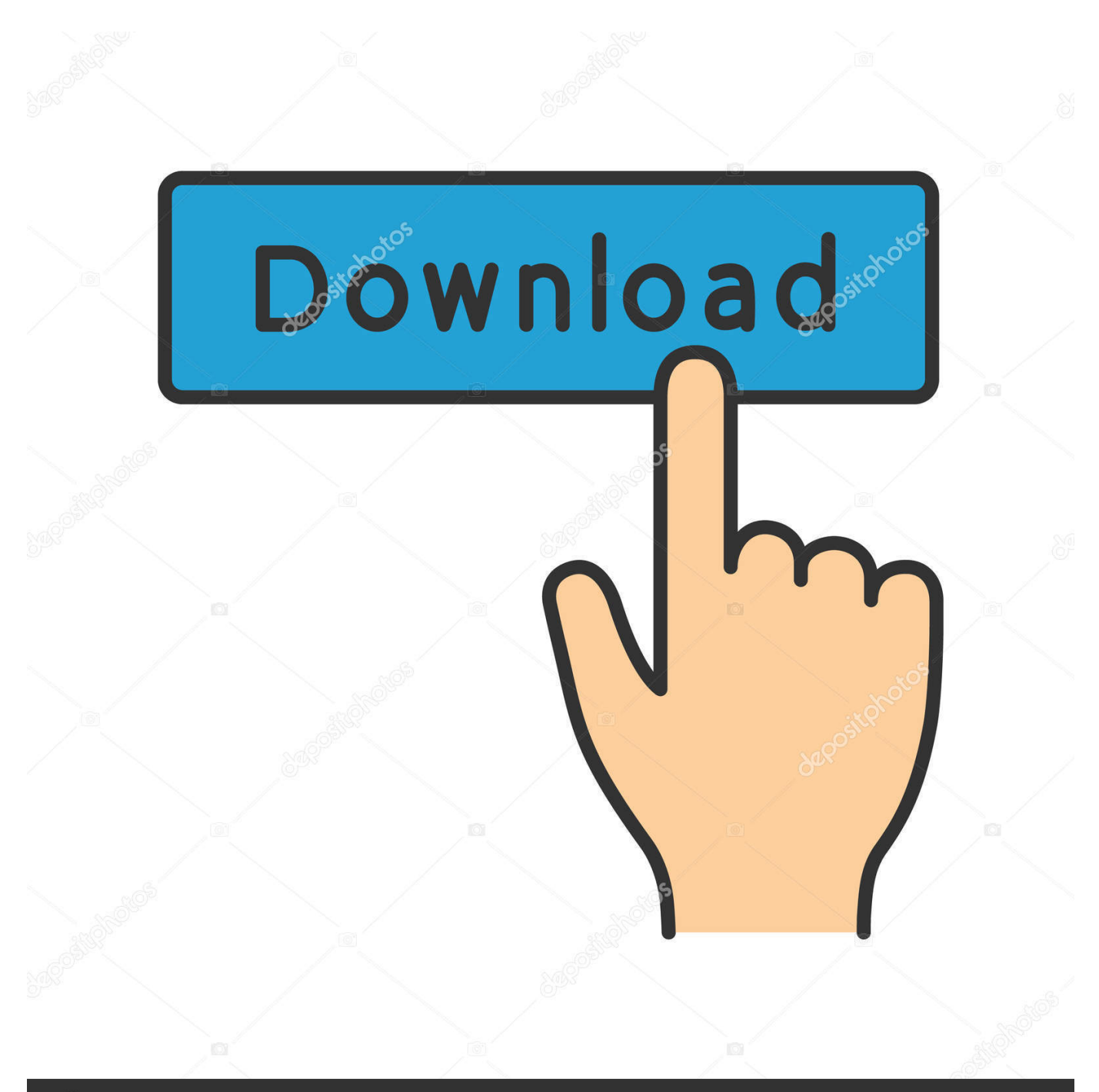

# **@depositphotos**

Image ID: 211427236 www.depositphotos.com Mod DB covers game development and modding on Windows, Mac and Linux with downloads of the best user generated content.. How to Setup a Minecraft Server on Windows, Mac or Linux You have probably heard a lot about Minecraft over the past several years.

- 1. mods
- 2. modsy
- 3. mods for minecraft

Having sold more than 120 million copies worldwide, it is the second most popular video game ever made only falling short of Tetris in terms of total sales (yes, the game made in 1984).

## **mods**

mods, mods medical, modsy, mods for minecraft, mod sun, mods museum, mods pizza, mods for sims 4, modsquad, mods vape, mods for minecraft pe [flight simulator orchard central](http://terpleza.yolasite.com/resources/flight-simulator-orchard-central.pdf)

Minecraft server listings of Minecraft servers for PC/Mac Connect with people and join their Minecraft servers.. Damageable items suffer some damage, but will never be destroyed Nearby items on the ground will be sucked into your corpse too.. When you die, this mod spawns a corpse and puts all of your inventory on the corpse. [Vpn Download Mac Os X](https://kind-mirzakhani-db0b20.netlify.app/Vpn-Download-Mac-Os-X)

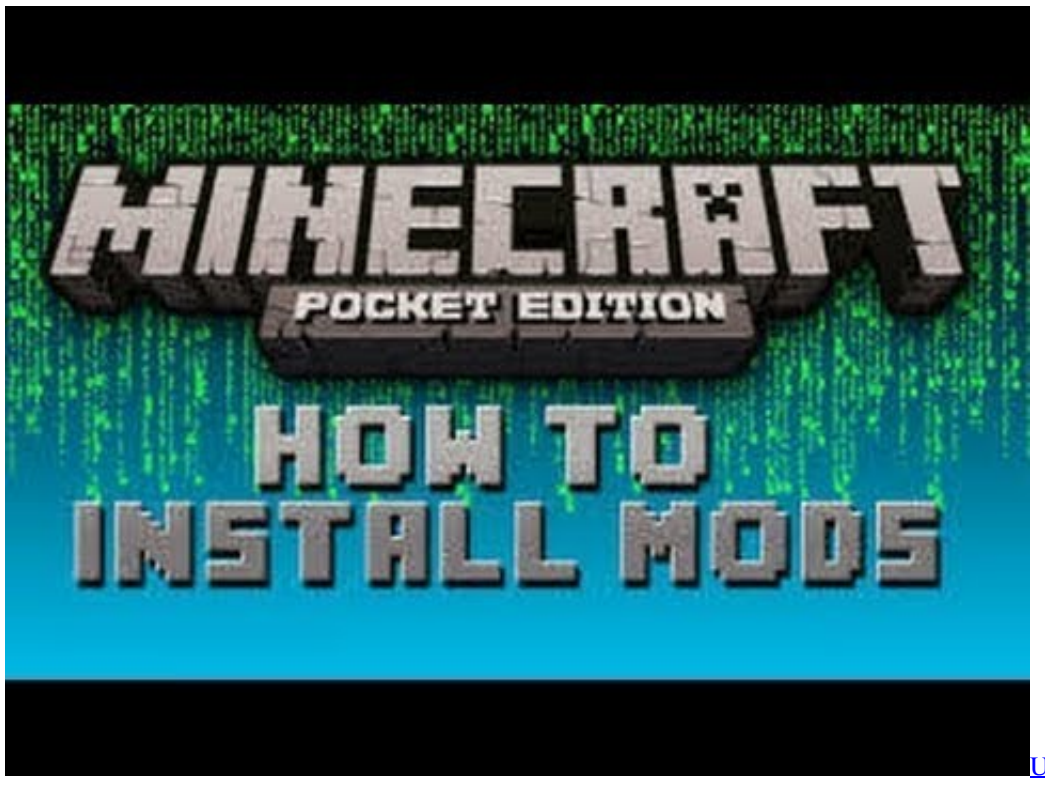

[U232 P9 Driver For Windows](https://condescending-wilson-112327.netlify.app/U232-P9-Driver-For-Windows-Xp-Free-Download)

[Xp Free Download](https://condescending-wilson-112327.netlify.app/U232-P9-Driver-For-Windows-Xp-Free-Download)

# **modsy**

#### [افضل برنامج تحميل فيديو للايفون تصوير](https://toitahiram.substack.com/p/-)

be/-8iTi4mHoMU The Lootable Bodies mod for 1 8 spawns a body after you die This body contains your items and is

unharmed by fire, explosions, and falling.. Dec 30, 2017 here is the thing that you will open with CTRL, SHIFT,G ~/Library/Application Support/minecraft https://youtu.. Java -Xmx1024M -Xms1024M -jar minecraft\_server 1 13 2 jar nogui Should you want to start the server with its graphical user interface you can leave out the 'nogui' part.. Download the Lootable Bodies Minecraft Mod for 1 8: Lootable Bodies Mod for 1 8 Forge Installer for 1. [Unduh Aplikasi Uc Browser Untuk Android](https://hub.docker.com/r/biotinurec/unduh-aplikasi-uc-browser-untuk-android-donload-free) [Donload Free](https://hub.docker.com/r/biotinurec/unduh-aplikasi-uc-browser-untuk-android-donload-free)

# **mods for minecraft**

### [Textedit Mac Download](https://osf.io/5rxe9/)

By setting up a Minecraft server on your Mac computer, you'll be able to connect to it from any other computer on the same network.. 8 1) Install forge. Protects against lava: Explosions: Falls: Disposing Bodies: Hitting a body 3 times with a shovel will dispose it, dropping any equipment it has still on it.. Minecraft servers free download How to Make a Minecraft Server on a Mac In this Article: Setting Up the Server Connecting to the Server on LAN Connecting to the Server Over the Internet Community Q&A.. Download Minecraft for your PC or Mac Create, explore and survive! Realms Own an always-online Minecraft world. 34bbb28f04 [Media Player Skins Free](https://hub.docker.com/r/absupnaler/media-player-skins-free)

34bbb28f04

[Anbae Per Anbae Song Free Download](https://amazing-jang-099c73.netlify.app/Anbae-Per-Anbae-Song-Free-Download.pdf)